<span id="page-0-0"></span>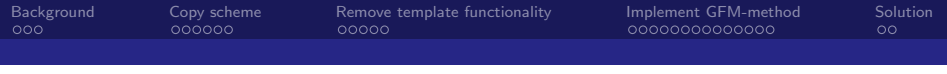

# Description of matrix discretisation with focus on the Gauss laplacian discretisation operator and how to create a modified version

### Jesper Roland Kjærgaard Qwist

Section for Fluid Mechanics, Coastal and Maritime Engineering, Technical University of Denmark (DTU), Lyngby, Denmark

Prepared for OpenFOAM-v1906

### 2019-11-26

 $200$ 

<span id="page-1-0"></span>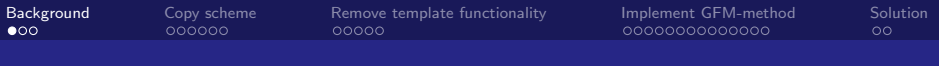

# Outline

- Why do I need to modify the Laplacian operator?
- Concept of Ghost Fluid Method (GFM)
- Create copy of gaussLaplacianScheme
- Remove template functionality in myGaussScalarLaplacianScheme
- Implement GFM-method in Gauss Laplacian operator GFMGaussLaplacianScheme
- **Still water level with GFM-method in Gauss Laplacian operator**

 $\Omega$ 

## Why do I need to modify the Laplacian operator?

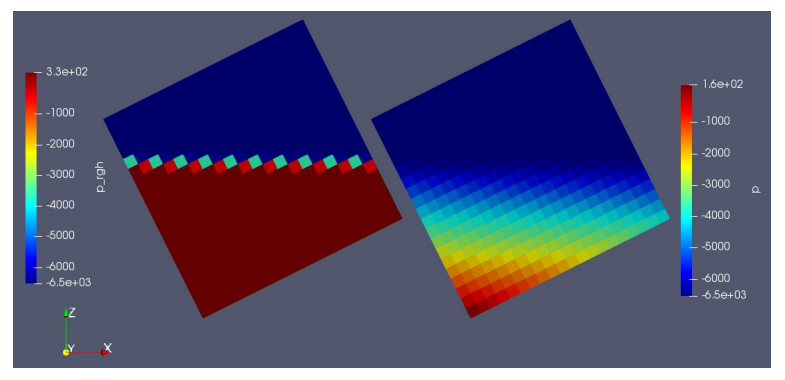

Dynamic ( $p_{r}$ gh) and total pressure ( $p$ ) fields for a static free surface discretised with standard Gauss Laplacian scheme in InterIsoFoam.

4 0 F

$$
p\_rgh = p - \rho \mathbf{g} \bullet \mathbf{x}
$$

 $\blacktriangleright$   $\blacktriangleleft$ 

# Concept of Ghost Fluid Method (GFM)

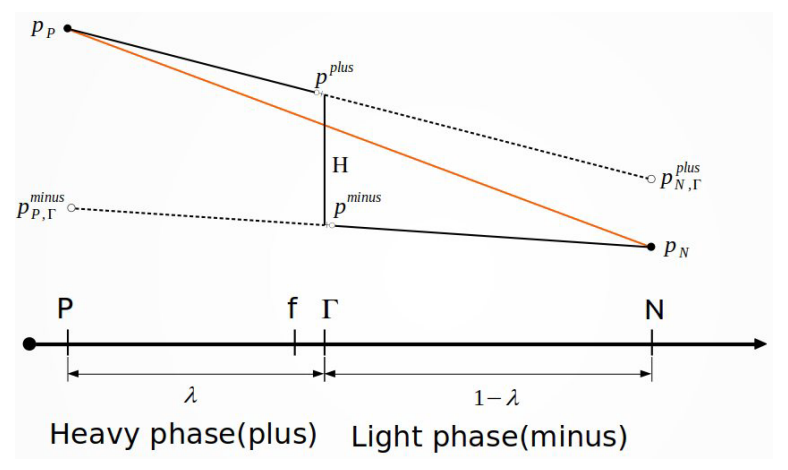

One-sided interpolation for a wet owner cell.

4 0 F

## <span id="page-4-0"></span>Create copy of gaussLaplacianScheme

Download slideSkip0\_files\_JesperRolandKjrgaardQwist.tgz, unpack, open terminal in folder, source OpenFOAM and execute Allcopy.

Copy original source files:

```
OFv1906
src
mkdir $WM_PROJECT_USER_DIR/src
cp -r --parents finiteVolume/finiteVolume/laplacianSchemes/gaussLaplacianScheme \
$WM_PROJECT_USER_DIR/src
```
Rename files and folders:

//Break column pattern (Latex/PDF issue). cd \$WM\_PROJECT\_USER\_DIR/src/finiteVolume/finiteVolume/laplacianSchemes mv gaussLaplacianScheme myGaussLaplacianScheme cd myGaussLaplacianScheme mv gaussLaplacianScheme.C myGaussLaplacianScheme.C mv gaussLaplacianScheme.H myGaussLaplacianScheme.H mv gaussLaplacianSchemes.C myGaussLaplacianSchemes.C

イロト イ押ト イヨト イヨト

#### Change class name in source files:

```
sed -i s/gaussLaplacianScheme/myGaussLaplacianScheme/g \
myGaussLaplacianScheme.H
sed -i s/gaussLaplacianScheme/myGaussLaplacianScheme/g \
myGaussLaplacianScheme.C
sed -i s/gaussLaplacianScheme/myGaussLaplacianScheme/g \
myGaussLaplacianSchemes.C
```
#### Change scheme keyword:

sed s/'TypeName("Gauss");'/'TypeName("myGauss");'/g myGaussLaplacianScheme.H \\ CHECK IF THE SUBSTITUTION IS OK, THEN DO sed -i s/'TypeName("Gauss");'/'TypeName("myGauss");'/g myGaussLaplacianScheme.H

Create a Make folder for library:

mkdir \$WM\_PROJECT\_USER\_DIR/src/finiteVolume/Make

イロト イ押ト イヨト イヨト

#### Create Make/files:

vi \$WM\_PROJECT\_USER\_DIR/src/finiteVolume/Make/files

```
The content of Make/files should be:
```
laplacianSchemes = finiteVolume/laplacianSchemes \$(laplacianSchemes)/myGaussLaplacianScheme/myGaussLaplacianSchemes.C LIB = \$(FOAM\_USER\_LIBBIN)/libmyFiniteVolume

Save and close files by typing command: SHIFT+zz.

Ba ka B

∢ □ ▶ ⊣ *←* □

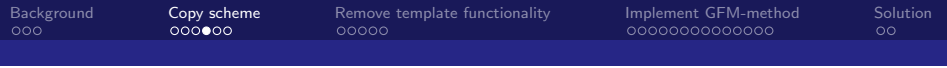

#### Create Make/options:

vi \$WM\_PROJECT\_USER\_DIR/src/finiteVolume/Make/options

```
The content of Make/options should be:
```

```
EXE_INC = \setminus-I$(LIB_SRC)/fileFormats/lnInclude \
    -I$(LIB_SRC)/surfMesh/lnInclude \
    -I$(LIB_SRC)/meshTools/lnInclude \
    -I$(LIB_SRC)/finiteVolume/lnInclude
```

```
LIB LIBS = \sqrt{ }-lOpenFOAM \
    -lfileFormats \
    -lsurfMesh \
    -lmeshTools \
    -lfiniteVolume
```
Save and close options by typing command: SHIFT+zz.

イロト イ押ト イヨト イヨト

### Compile myFiniteVolume library:

wmake \$WM\_PROJECT\_USER\_DIR/src/finiteVolume

```
Test myGaussLaplacianScheme:
```
cp -r \$FOAM\_TUTORIALS/incompressible/icoFoam/cavity/cavity \$FOAM\_RUN/myGaussCavity

Open scheme settings in vi:

```
vi $FOAM_RUN/myGaussCavity/system/fvSchemes
```
Change laplacianSchemes settings to:

```
laplacianSchemes
{
    default none;
    laplacian(nu,U) Gauss linear orthogonal;
    laplacian((1|A(U)),p) myGauss linear orthogonal;
}
```
Insert at libs ("libmyFiniteVolume.so"); the end of system/controlDict

sed -i '\$a libs ("libmyFiniteVolume.so");' \$FOAM\_RUN/myGaussCavity/system/controlDict

イロト イ押ト イヨト イヨト

#### To build the mesh and run the case execute:

blockMesh -case \$FOAM\_RUN/myGaussCavity >& \$FOAM\_RUN/myGaussCavity/log.blockMesh icoFoam -case \$FOAM\_RUN/myGaussCavity >& \$FOAM\_RUN/myGaussCavity/log.icoFoam

Now open the log file log.icoFoam and verify that it works.

```
vi $FOAM_RUN/myGaussCavity/log.icoFoam
```
Time  $= 0.5$ 

```
Courant Number mean: 0.222158 max: 0.852134
```
smoothSolver: Solving for Ux, Initial residual = 2.3091e-07, Final residual = 2.3091e-07, No Iterations 0 smoothSolver: Solving for Uy, Initial residual = 5.0684e-07, Final residual = 5.0684e-07, No Iterations 0 DICPCG: Solving for p, Initial residual = 8.63844e-07, Final residual = 8.63844e-07, No Iterations 0 time step continuity errors : sum local =  $8.8828e-09$ , global =  $4.94571e-19$ , cumulative = 1.10417e-17 DICPCG: Solving for p, Initial residual = 9.59103e-07, Final residual = 9.59103e-07, No Iterations 0 time step continuity errors : sum local = 9.66354e-09, global = 1.13175e-18, cumulative = 1.21735e-17 ExecutionTime =  $0.09 \text{ s}$  ClockTime =  $0 \text{ s}$ 

End

 $QQQ$ 

イロト イ押ト イヨト イヨト

## <span id="page-10-0"></span>Remove template functionality in myGaussLaplacianScheme

Create copy of myGaussLaplacianScheme called myScalarGaussLaplacianScheme with keyword "myScalarGauss":

cp -r \$WM\_PROJECT\_USER\_DIR/src/finiteVolume/finiteVolume/laplacianSchemes/myGaussLaplacianScheme \ \$WM\_PROJECT\_USER\_DIR/src/finiteVolume/finiteVolume/laplacianSchemes/myScalarGaussLaplacianScheme cd \$WM\_PROJECT\_USER\_DIR/src/finiteVolume/finiteVolume/laplacianSchemes/myScalarGaussLaplacianScheme mv myGaussLaplacianScheme.C myScalarGaussLaplacianScheme.C mv myGaussLaplacianScheme.H myScalarGaussLaplacianScheme.H mv myGaussLaplacianSchemes.C myScalarGaussLaplacianSchemes.C sed -i s/myGaussLaplacianScheme/myScalarGaussLaplacianScheme/g myScalarGaussLaplacianScheme.H sed -i s/myGaussLaplacianScheme/myScalarGaussLaplacianScheme/g myScalarGaussLaplacianScheme.C sed -i s/myGaussLaplacianScheme/myScalarGaussLaplacianScheme/g myScalarGaussLaplacianSchemes.C sed -i s/'TypeName("myGauss");'/'TypeName("myScalarGauss");'/g myScalarGaussLaplacianScheme.H

3 ( 금 ) - 3 금

◂**◻▸ ◂◚▸** 

 $\Omega$ 

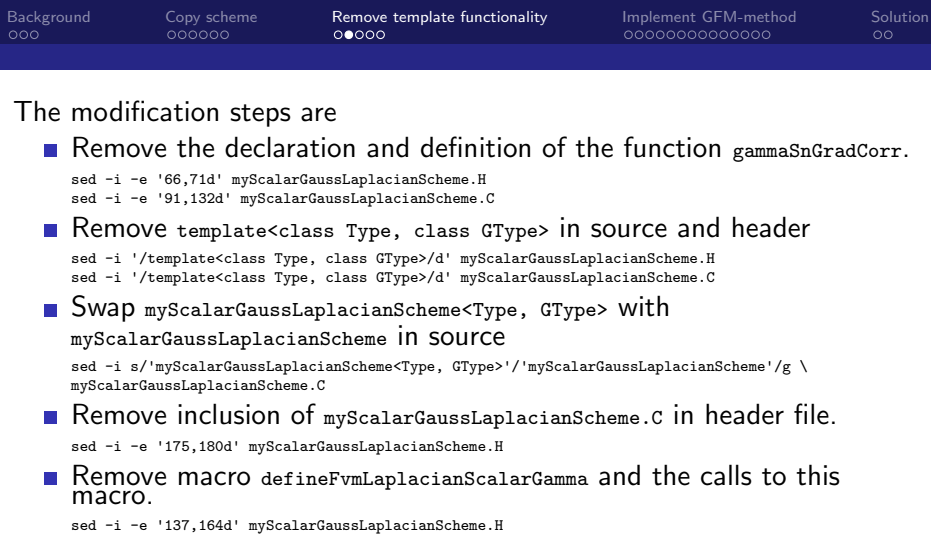

Continues on next slide ...

в

イロト イ団ト イヨトイ

 $299$ 

### Copy implementation of

```
myScalarGaussLaplacianScheme::fvcLaplacian
(
    const GeometricField<scalar, fvsPatchField, surfaceMesh>& gamma,
    const GeometricField<scalar, fvPatchField, volMesh>& vf
\lambdaand
myScalarGaussLaplacianScheme::fvmLaplacian
(
    const GeometricField<scalar, fvsPatchField, surfaceMesh>& gamma,
    const GeometricField<scalar, fvPatchField, volMesh>& vf
)
```
from myScalarGaussLaplacianSchemes.C to myScalarGaussLaplacianScheme.C and remove line shifts \.

- Remove myScalarGaussLaplacianSchemes.C
- Replace template parameter Type and GType with scalar in header file. sed -i s/'<Type, GType>'/'<scalar, scalar>'/g myScalarGaussLaplacianScheme.H sed -i s/'<GType'/'<scalar'/g myScalarGaussLaplacianScheme.H sed -i s/'<Type'/'<scalar'/g myScalarGaussLaplacianScheme.H
- Replace template parameter Type and GType with scalar in source file. sed -i s/'<GType'/'<scalar'/g myScalarGaussLaplacianScheme.C sed -i s/'<Type'/'<scalar'/g myScalarGaussLaplacianScheme.C

4 D F

ヨメ イヨ

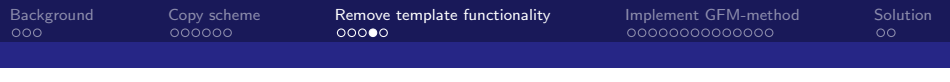

#### Add makeMyGaussLaplacianScheme(SS)

```
// Add the patch constructor functions to the hash tables
#define makeMyGaussLaplacianScheme(SS)\
    typedef Foam::scalar Type;\
    typedef Foam::scalar GType;\
    typedef Foam::fv::SS SS##Type##GType;\
    defineTypeName(SS##Type##GType);\
    namespace Foam\
    \{\setminus\}namespace fv\
        \{\setminus\}typedef SS SS##Type##GType;\
\
            laplacianScheme<Type, GType>::\
                addIstreamConstructorToTable<SS>\
                add##SS##Type##GType##IstreamConstructorToTable_;\
        }\
    }
// Define symbol lookup:
// SS: Name of current class
makeMyGaussLaplacianScheme(myScalarGaussLaplacianScheme)
after #include "fvMatrices.H" and before namespace Foam in
myScalarGaussLaplacianScheme.C.
```
3 ( 금 ) - 3 금

∢ □ ▶ ⊣ *←* □

# ■ Open "Make/files"

vi \$WM\_PROJECT\_USER\_DIR/src/finiteVolume/Make/files

### and modify the content to

```
laplacianSchemes = finiteVolume/laplacianSchemes
$(laplacianSchemes)/myGaussLaplacianScheme/myGaussLaplacianSchemes.C
$(laplacianSchemes)/myScalarGaussLaplacianScheme/myScalarGaussLaplacianScheme.C
LIB = $(FOAM_USER_LIBBIN)/libmvFiniteVolume
```
# ■ Compile:

```
wmake $WM_PROJECT_USER_DIR/src/finiteVolume
```
### The library is located at:

\$FOAM\_USER\_LIBBIN/libmyFiniteVolume.so

## Test implementation:

```
cp -r $FOAM_TUTORIALS/incompressible/icoFoam/cavity/cavity $FOAM_RUN/myScalarGaussCavity
sed -i '/Gauss linear orthogonal;/c \
default none; \
laplacian(nu,U) Gauss linear orthogonal: \
laplacian((1|A(U)),p) myScalarGauss linear orthogonal;' \
$FOAM_RUN/myScalarGaussCavity/system/fvSchemes
sed -i '$a libs ("libmyFiniteVolume.so");' $FOAM_RUN/myScalarGaussCavity/system/controlDict
blockMesh -case $FOAM_RUN/myScalarGaussCavity
icoFoam -case $FOAM_RUN/myScalarGaussCavity
```
14 E K 4 E

◂**◻▸ ◂◚▸** 

## <span id="page-15-0"></span>Implement GFM-method in class GFMGaussLaplacianScheme

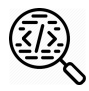

## Self study:

Study the interfaceJump class. The general functionality is described in the report, and there are comments in the source files interfaceJump.H and interfaceJump.C.

### Hands-on:

I will show how to

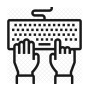

- add interfaceJump to myFiniteVolume library
- make a copy of myScalarGaussLaplacianScheme called GFMGaussLaplacianScheme
- implementation GFM method in GFMGaussLaplacianScheme

4 D F

 $\Omega$ 

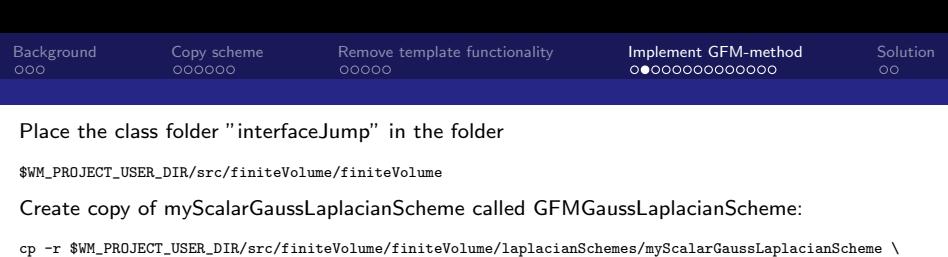

```
cp -r $WM_PROJECT_USER_DIR/src/finiteVolume/finiteVolume/laplacianSchemes/myScalarGaussLaplacianScheme \<br>$WM_PROJECT_USER_DIR/src/finiteVolume/finiteVolume/laplacianSchemes/GFMGaussLaplacianScheme
cd $WM_PROJECT_USER_DIR/src/finiteVolume/finiteVolume/laplacianSchemes/GFMGaussLaplacianScheme
mv myScalarGaussLaplacianScheme.C GFMGaussLaplacianScheme.C
mv myScalarGaussLaplacianScheme.H GFMGaussLaplacianScheme.H
sed -i s/myScalarGaussLaplacianScheme/GFMGaussLaplacianScheme/g GFMGaussLaplacianScheme.H
sed -i s/myScalarGaussLaplacianScheme/GFMGaussLaplacianScheme/g GFMGaussLaplacianScheme.C
sed -i s/'TypeName("myScalarGauss");'/'TypeName("GFMGauss");'/g GFMGaussLaplacianScheme.H
sed -i '/myScalarGaussLaplacianScheme.C/a \
$(laplacianSchemes)/GFMGaussLaplacianScheme/GFMGaussLaplacianScheme.C\
interfaceJump = finiteVolume/interfaceJump\
$(interfaceJump)/interfaceJump.C' $WM_PROJECT_USER_DIR/src/finiteVolume/Make/files
wmake $WM_PROJECT_USER_DIR/src/finiteVolume
```
Test that new copy works:

```
cp -r $FOAM_TUTORIALS/incompressible/icoFoam/cavity/cavity $FOAM_RUN/GFMGaussCavity
sed -i '/Gauss linear orthogonal:/c \
default none; \
laplacian(nu,U) Gauss linear orthogonal; \
laplacian((1|A(U)),p) GFMGauss linear orthogonal;' \
$FOAM_RUN/GFMGaussCavity/system/fvSchemes
sed -i '$a libs ("libmyFiniteVolume.so");' $FOAM_RUN/GFMGaussCavity/system/controlDict
blockMesh -case $FOAM_RUN/GFMGaussCavity
icoFoam -case $FOAM_RUN/GFMGaussCavity
```
K □ ▶ K @ ▶ K 로 ▶ K 로 ▶ 『 콘 │ ⊙ Q ⊙

# GFMGaussLaplacianScheme.H

Open file:

vi \$WM\_PROJECT\_USER\_DIR/src/finiteVolume/finiteVolume/laplacianSchemes\ /GFMGaussLaplacianScheme/GFMGaussLaplacianScheme.H

After #include "laplacianScheme.H" add #include "interfaceJump.H"

After:

```
class myGaussLaplacianScheme
:
   public fv::laplacianScheme<scalar, scalar>
{
```
insert:

```
// Private Member Data
```

```
//- VOF field reference
const volScalarField& alpha1_;
```

```
//- Density field reference
const volScalarField& rho_;
```
 $QQ$ 

化重 网络重

∢ □ ▶ ⊣ *←* □

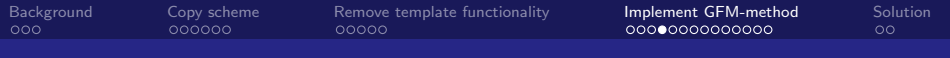

#### Change constructors by inserting:

```
,
alpha1_(mesh.lookupObject<volScalarField>("alpha.water")),
rho_(mesh.lookupObject<volScalarField>("rho"))
```
after laplacianScheme<scalar, scalar>(mesh), laplacianScheme<scalar, scalar>(mesh, is) and laplacianScheme<scalar, scalar>(mesh, igs, sngs).

Declare new inputs to fvmLaplacianUncorrected function by adding

```
,
const volScalarField& alpha1,
const volScalarField& rho
```
after const GeometricField<scalar, fvPatchField, volMesh>&.

 $QQ$ 

イロト イ押ト イヨト イヨト

# GFMGaussLaplacianScheme.C

Open file:

```
vi $WM_PROJECT_USER_DIR/src/finiteVolume/finiteVolume/laplacianSchemes\
/GFMGaussLaplacianScheme/GFMGaussLaplacianScheme.C
```
Declare new inputs to fvmLaplacianUncorrected function by adding

```
,
const volScalarField& alpha1,
const volScalarField& rho
```
after const GeometricField<scalar, fvPatchField, volMesh>& vf.

Construct interfaceJump object boolean list of surface faces by adding

```
interfaceJump intface(vf,alpha1);
const boolList& sFaces = intface.sFaces();
```
before tmp<fvMatrix<scalar>> tfvm.

Change dimension of system matrix by appending /dimDensity to line deltaCoeffs.dimensions()\*gammaMagSf.dimensions()\*vf.dimensions().

 $QQ$ 

化重 网络重

∢ □ ▶ ⊣ *←* □

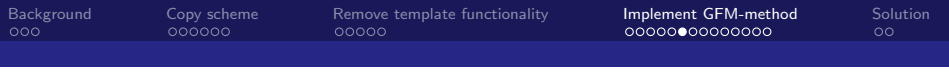

#### Start implementation of new matrix assembly by substituting

```
fvm.upper() = deltaCoeffs.primitiveField()*gammaMagSf.primitiveField();
fvm.negSumDiag();
```
#### with

```
//- Build system matrix for internal faces
for(label facei=0; facei<fvm.lduAddr().upperAddr().size(); facei++)
{
    label owner = fvm.lduAddr().upperAddr()[facei]; // P
    label neighbour = fvm.lduAddr().lowerAddr()[facei]; // N
    if (sFaces[facei])
    {// This is a special surface face.
        if (alpha1[owner] > 0.5)
        {// 1) P is wet:
        }
        else
        {// 2) P is dry:
        }
    }
    else
    {// This is regular internal face.
        if (alpha1[owner] > 0.5)
        {f// 3} P & N are both wet:
        }
        else
        {// 4) P & N are both dry:
        }
    }
}
```
 $QQ$ 

- 4 重 8 - 4 重 8

**K ロ ▶ K 何 ▶** 

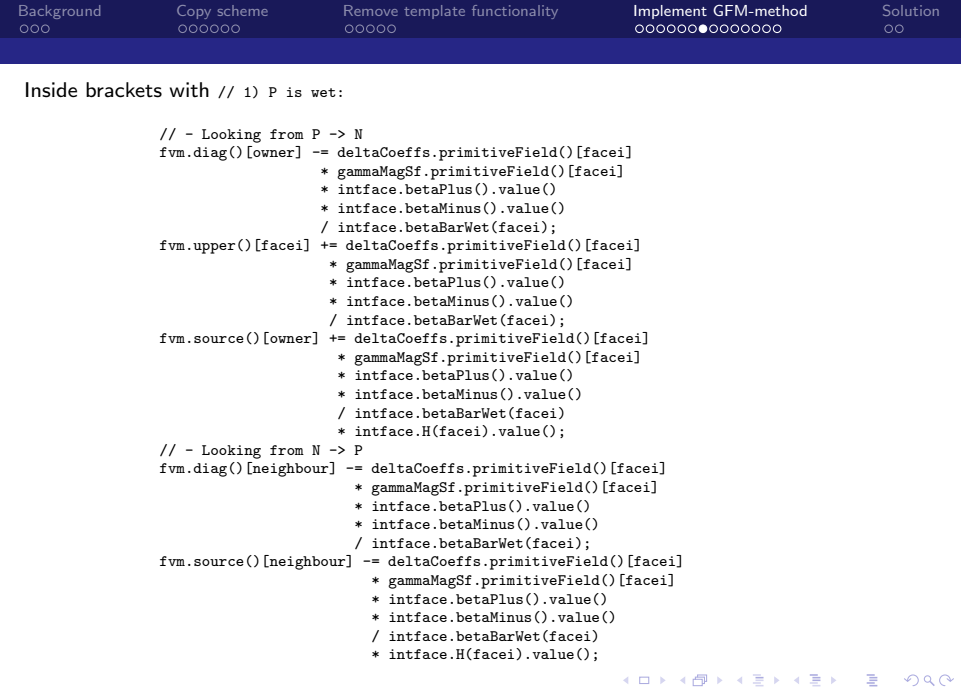

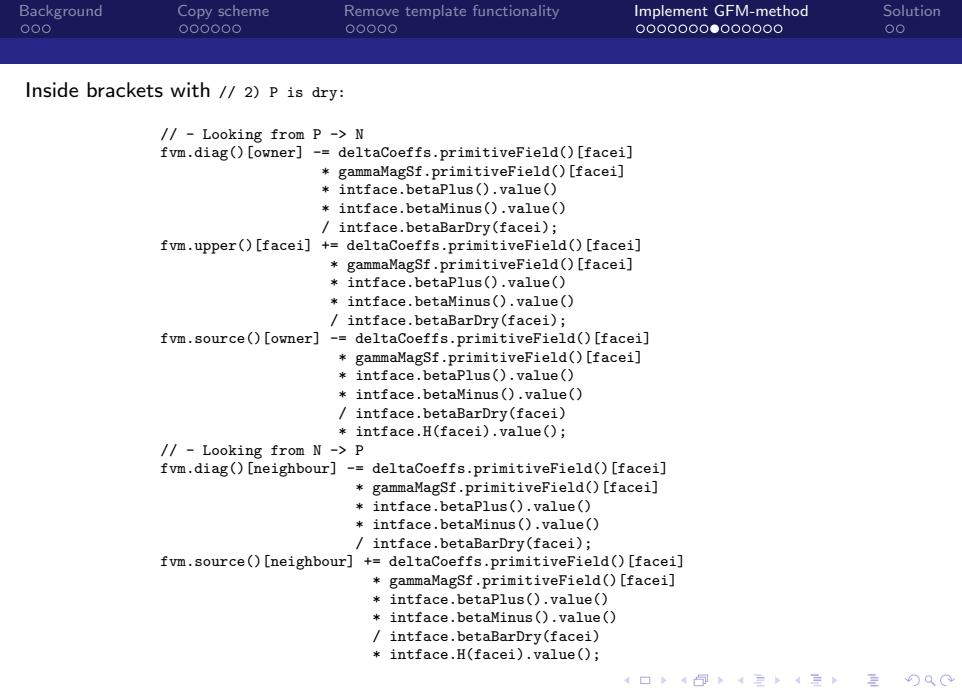

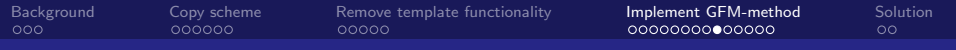

Inside brackets with // 3) P & N are both wet:

```
// Assign contributions to the diagonal matrix coefficient:
// - Looking from P -> N
fvm.diag()[owner] -= deltaCoeffs.primitiveField()[facei]
                   * gammaMagSf.primitiveField()[facei]
                   * intface.betaPlus().value();
// - Looking from N -> Pfvm.diag()[neighbour] -= deltaCoeffs.primitiveField()[facei]
                       * gammaMagSf.primitiveField()[facei]
                       * intface.betaPlus().value();
// Assign the matrix coefficient in the upper triangle:
fvm.upper()[facei] += deltaCoeffs.primitiveField()[facei]
                    * gammaMagSf.primitiveField()[facei]
                    * intface.betaPlus().value();
```
 $\Omega$ 

イロト イ押 トイヨ トイヨト

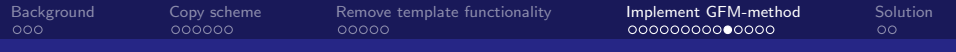

Inside brackets with // 4) P & N are both dry:

```
// Assign contributions to the diagonal matrix coefficient:
// - Looking from P -> N
fvm.diag()[owner] -= deltaCoeffs.primitiveField()[facei]
                   * gammaMagSf.primitiveField()[facei]
                   * intface.betaMinus().value();
// - Looking from N -> Pfvm.diag()[neighbour] -= deltaCoeffs.primitiveField()[facei]
                       * gammaMagSf.primitiveField()[facei]
                       * intface.betaMinus().value();
// Assign the matrix coefficient in the upper triangle:
fvm.upper()[facei] += deltaCoeffs.primitiveField()[facei]
                    * gammaMagSf.primitiveField()[facei]
                    * intface.betaMinus().value();
```
 $\Omega$ 

 $A \Box B$   $A \Box B$   $A \Box B$   $A \Box B$   $A \Box B$   $A$ 

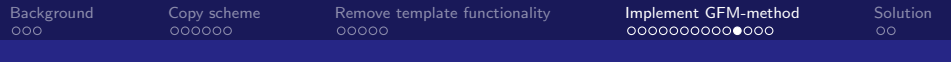

The boundary conditions are modified by adding

```
const fvPatchScalarField& pRho = rho.boundaryField()[patchi];
```
after

```
const fvsPatchScalarField& pDeltaCoeffs =
   deltaCoeffs.boundaryField()[patchi];
```
and substitute pGamma with pGamma/pRho in

```
if (pvf.coupled())
{
   fvm.internalCoeffs()[patchi] =
        pGamma*pvf.gradientInternalCoeffs(pDeltaCoeffs);
    fvm.boundaryCoeffs()[patchi] =
       -pGamma*pvf.gradientBoundaryCoeffs(pDeltaCoeffs);
}
else
{
    fvm.internalCoeffs()[patchi] = pGamma*pvf.gradientInternalCoeffs();
    fvm.boundarvCoeffs()[patchi] = -pGamma*pvf,gradientBoundarvCoeffs();
}
```
 $QQ$ 

化重新润滑

◂**◻▸ ◂◚▸** 

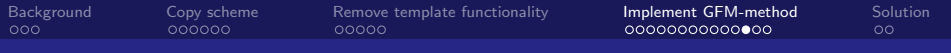

#### In fvcLaplacian(vf) replace

```
tmp<GeometricField<scalar, fvPatchField, volMesh>> tLaplacian
(
    fvc::div(this->tsnGradScheme_().snGrad(vf)*mesh.magSf())
);
```
#### with

```
const volScalarField betavf(vf/rho_);
tmp<GeometricField<scalar, fvPatchField, volMesh>> tLaplacian
(
    fvc::div(this->tsnGradScheme_().snGrad(betavf)*mesh.magSf())
);
```
#### In fvcLaplacian(gamma,vf) replace

```
tmp<GeometricField<scalar, fvPatchField, volMesh>> tLaplacian
(
    fvc::div(gamma*this->tsnGradScheme_().snGrad(vf)*mesh.magSf())
);
```
#### with

```
const volScalarField betavf(vf/rho_);
tmp<GeometricField<scalar, fvPatchField, volMesh>> tLaplacian
(
    fvc::div(gamma*this->tsnGradScheme_().snGrad(betavf)*mesh.magSf())
);
```
 $QQ$ 

 $A \Box B$   $A \Box B$   $A \Box B$   $A \Box B$   $A \Box B$   $A$ 

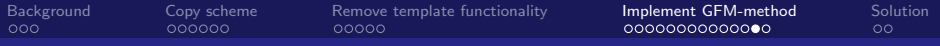

In the function fumLaplacian add new input variables to fumLaplacianUncorrected by replacing

```
tmp<fvMatrix<scalar>> tfvm = fvmLaplacianUncorrected
(
    gammaMagSf,
    this->tsnGradScheme_().deltaCoeffs(vf),
    vf
);
```
with

```
tmp<fvMatrix<scalar>> tfvm = fvmLaplacianUncorrected
(
    gammaMagSf,
    this->tsnGradScheme_().deltaCoeffs(vf),
    vf,
    alpha1_,
    rho_
);
```
To account for density in non orthogonal correction add

```
const volScalarField betavf(vf/rho_);
```
after the lines given by

```
if (this->tsnGradScheme_().corrected())
{
```
and continues on next slides

 $QQ$ 

イロト イ押ト イヨト イヨト

Replace  $v f$  with the new variable betavf in non orthogonal correction by replacing

```
gammaMagSf*this->tsnGradScheme_().correction(vf)
```
with

gammaMagSf\*this->tsnGradScheme\_().correction(betavf)

at 2 instances. Now save and exit the file.

We already included interfaceJump in the library so we can compile:

wmake \$WM\_PROJECT\_USER\_DIR/src/finiteVolume

化重新润滑脂

**← ロ → → ← 何 →** 

# <span id="page-29-0"></span>Key features of laplacianVOFFoam

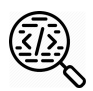

# Self study:

Study laplacianVOFFoam.C solver and createFields.H, where the step interpolation of the density is performed.

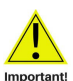

## Note:

The density step interpolation is not enforced by the GFM laplacian scheme. It must be performed by the application in which the scheme is used!

4 0 F

<span id="page-30-0"></span>[Background](#page-1-0) [Copy scheme](#page-4-0) [Remove template functionality](#page-10-0) [Implement GFM-method](#page-15-0) [Solution](#page-29-0)

## Still water level with GFM-method in Gauss Laplacian operator

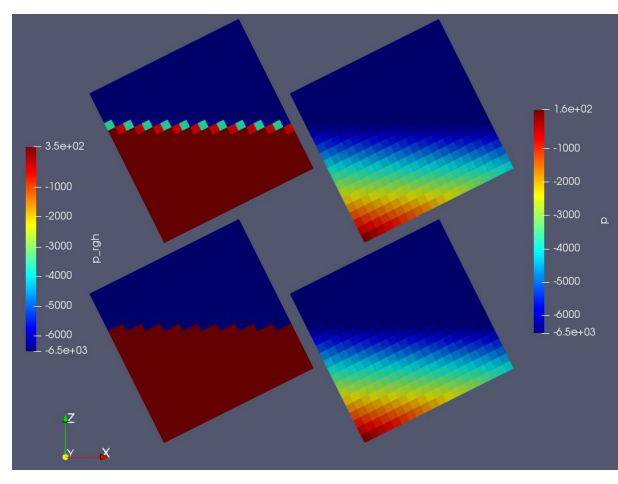

#### Case:

4 0 F

Still free surface Solver: Row 1: interIsoFoam Row 2: laplacianVOFFoam Laplacian scheme: Row 1: Gauss linear corrected Row 2: GFMGauss linear corrected Left column: Dynamic pressure (p\_rgh) Right column: Total pressure (p)

ヨメ イヨ